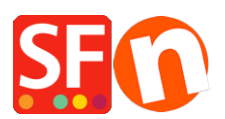

[Base de connaissances](https://shopfactory.deskpro.com/fr/kb) > [Publication d'un site](https://shopfactory.deskpro.com/fr/kb/publishing-your-website) > [PUBLICATION | A quoi sert la fonction](https://shopfactory.deskpro.com/fr/kb/articles/publication-what-is-the-purpose-of-the-file-clean-function) [Fichier / Nettoyer](https://shopfactory.deskpro.com/fr/kb/articles/publication-what-is-the-purpose-of-the-file-clean-function)

## PUBLICATION | A quoi sert la fonction Fichier / Nettoyer

Boris - 2021-11-20 - [Publication d'un site](https://shopfactory.deskpro.com/fr/kb/publishing-your-website)

Lors de la création de votre site Web, vous serez peut-être amené à sélectionner différents thèmes de site, d'images ou de pages dont vous n'aurez finalement pas l'usage. Ils demeurent cependant dans le dossier de prévisualisation. Avant de publier votre site, il peut être judicieux d'utiliser la fonction « Nettoyer ».

La fonction « Nettoyer » se trouve dans le menu Fichier. Elle supprime toutes les images et les pages inutiles qui se trouvent dans le dossier de prévisualisation.

Remarque : à ce stade, la fonction ne supprime aucun élément sur le serveur lui-même.

Cette fonction permet de faire ce qui suit :

1. Cela optimise tous les fichiers de structure de la boutique

2. La fonction opère un balayage de tous les liens qui renvoient vers un fichier dans le répertoire média et supprime les fichiers inutilisés (il les ajoute dans le dossier de sauvegarde).

3. La fonction supprime les dossiers "lang" dans "Runtime" "Content". Ils sont néanmoins correctement recompilés dès que vous lancez une nouvelle prévisualisation. Sont également supprimés tous les dossiers qui n'appartiennent pas à un projet de ShopFactory dans le dossier "Runtime" C'est la raison pour laquelle vous allez probablement observer que la taille du dossier "Runtime" est considérablement réduite avant tout nouvelle prévisualisation. (Le dossier [lang] sera presque vide).

3.Cela supprime tous les habillages et styles de page et de produits inutilisés dans le dossier "Templates"

4.Et enfin, la fonction permet de lancer une sauvegarde et de compacter la base de données des articles si c'est possible